## *RES-J Joint Reservoir Model*

- ◆ Designed as a network model to solve a system of reservoirs, reaches, and nodes.
- ♦ Fully integrated within NWSRFS as an operation in the calibration, forecast, and extended streamflow prediction systems
- ♦ Facilitates long-term simulations of individual reservoirs or systems of reservoirs
- ♦ Easily extended by adding new modeling methods
- ◆ Uses explicit simulation approach

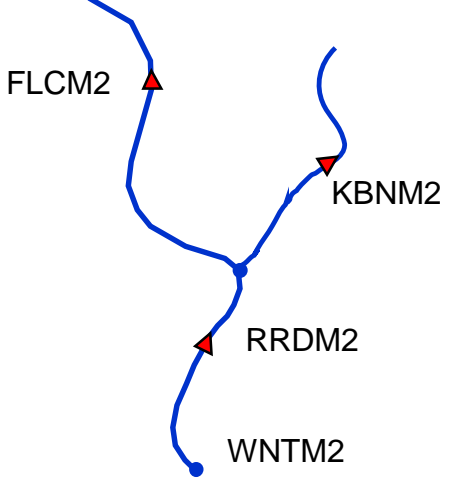

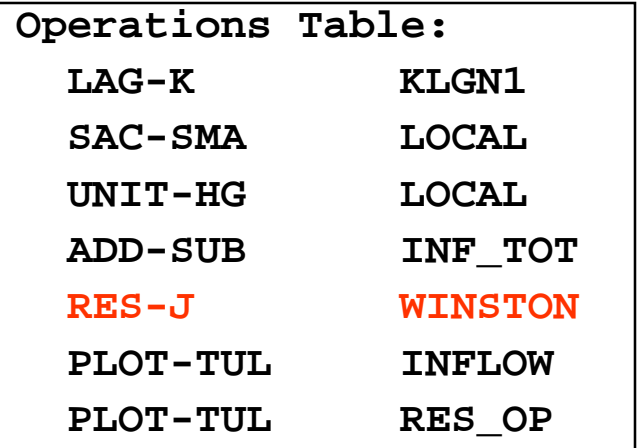

Riverside Technology, inc.

## *The Reservoir Operations Problem*

- $\blacklozenge$  NWSRFS/Hydrologic modeling relies on a sequential computation of natural hydrologic phenomenon
- ◆ Rain/Snow > runoff > hydrograph development > hydrograph transformation > hydrograph combination/superposition
- $\bullet$ (LAG-K can effectively simulate a natural lake)
- $\blacklozenge$ Active reservoir operations intentionally alter the natural sequence
- $\blacklozenge$  Flood control/streamflow augmentation; avoiding summation of peak flows; hydropower operations
- $\blacklozenge$  New factors involve seasons, rules, forecasts, downstream conditions, other reservoirs, etc.
- $\bullet$  Operations are based on states both internal and external to the forecast system, and upstream and downstream of the reservoir.
- $\blacklozenge$ Models evolve from storage routing to rules to systems

# *Explicit Solution Considerations*

- Model states at the beginning of the time step are used to determine release at the end of the time step
- Model states at the end of the time step are computed based on inflows and outflows averaged over the time step
- $\blacklozenge$  Eliminates need to input mean inflows to the model; simplifies the solution technique
- ◆ May require smaller time steps; requires special handling to avoid numerical instabilities;
- ◆ Correct time step a function of rate of change of storage, inflow magnitude, rate of change of inflow, rate of change of outflow

## *RES-J Input Sections*

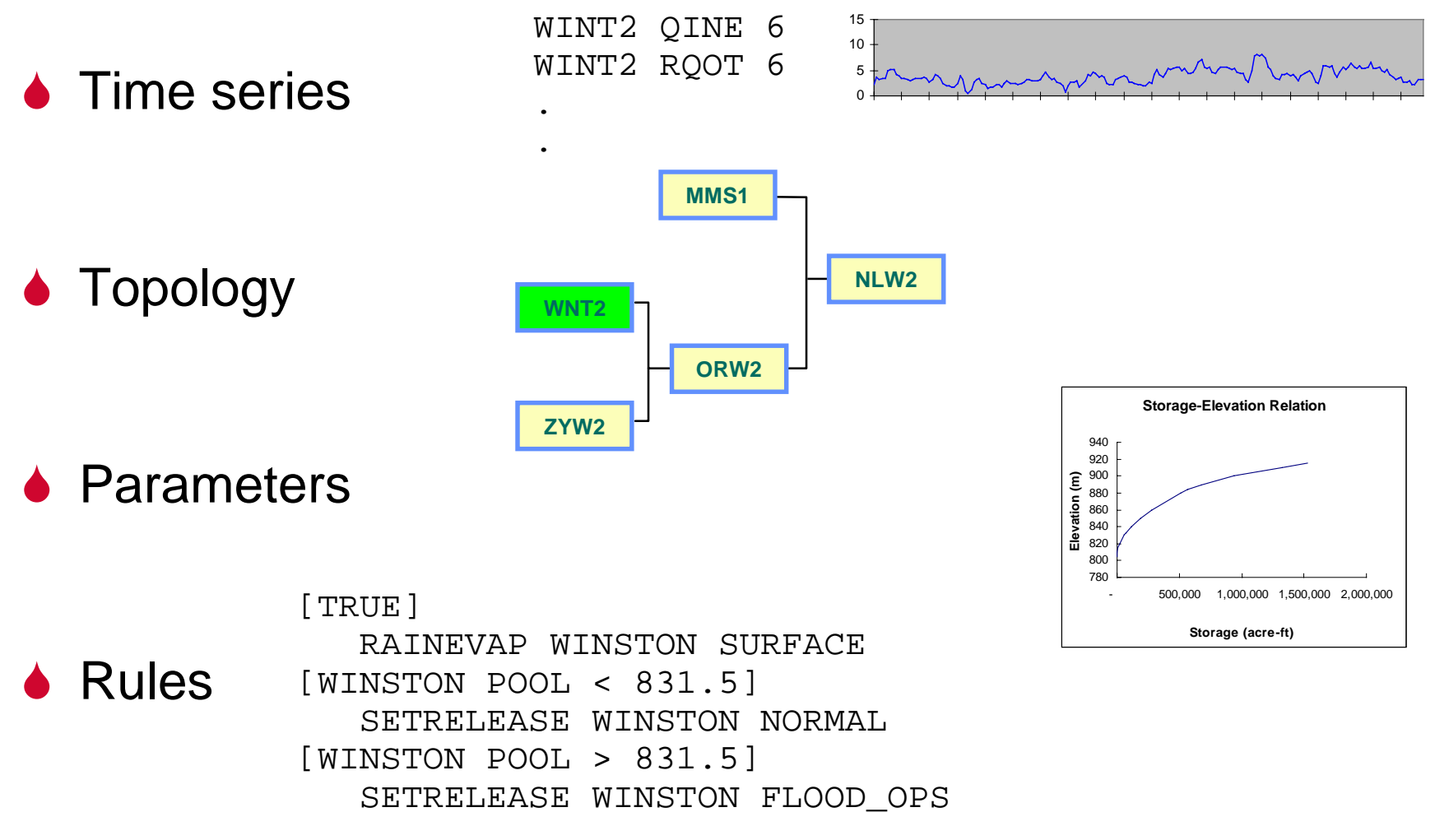

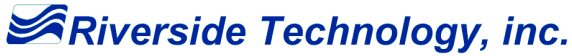

## *RES-J Time Series Information*

- ◆ All time series used in RES-J must be included in the segment definition containing the RES-J operation
- ◆ All time series used in RES-J must be identified separately within the RES-J model input section
- ◆ Time series can be assigned aliases for reference throughout the model

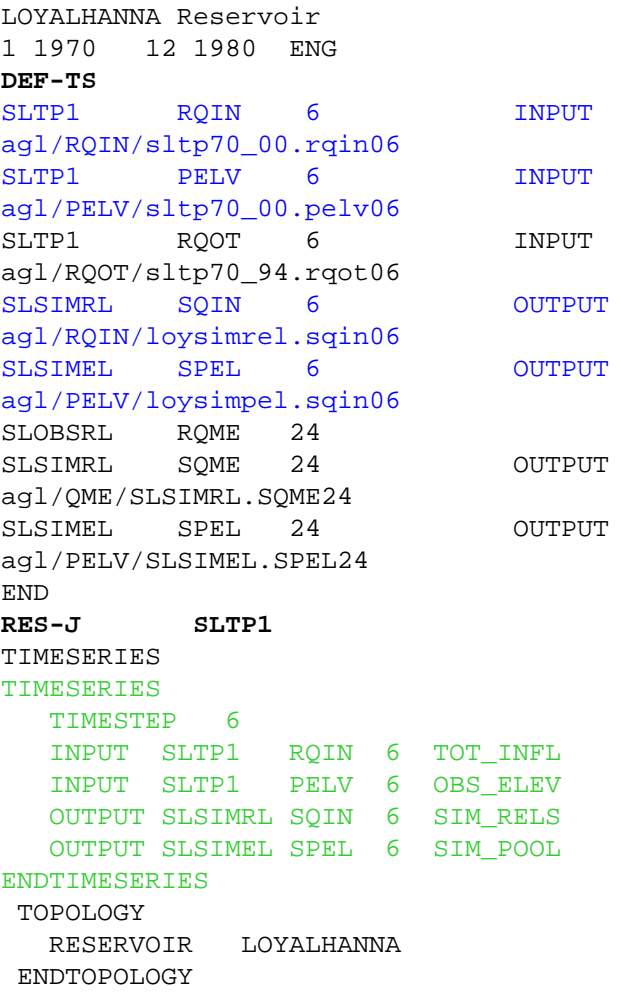

PARAMETERS

Riverside Technology, inc.

# *RES-J Topology Information*

- **Topology defines the connectivity of the network** components: Reservoirs, Reaches, Nodes
- $\blacklozenge$  Components must be defined from upstream to downstream
- ◆ Each component may have many upstream components
- ♦ Each component may have at most one downstream component

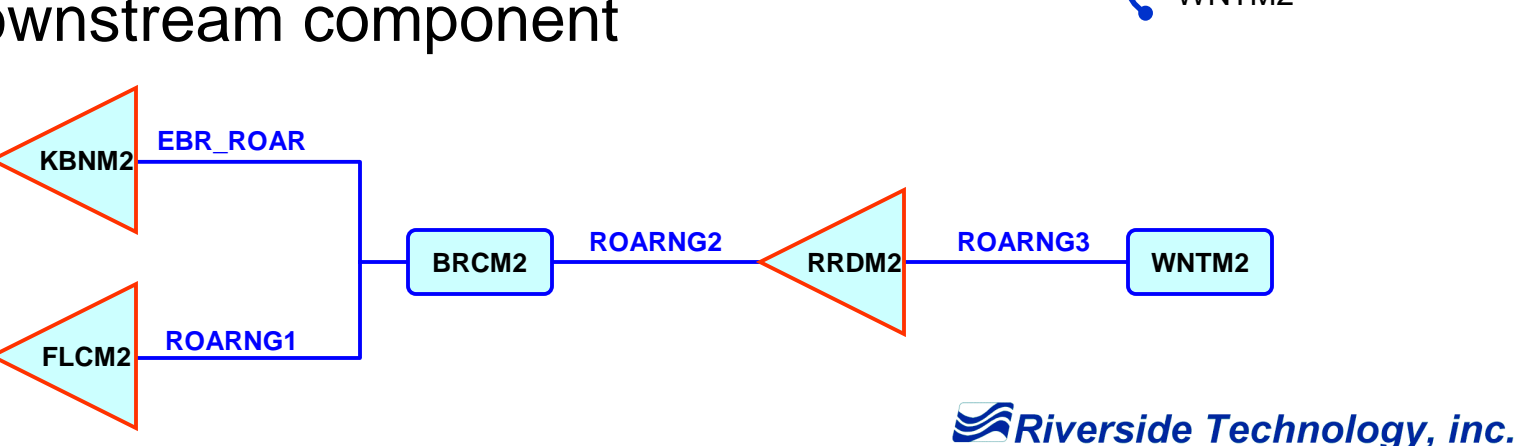

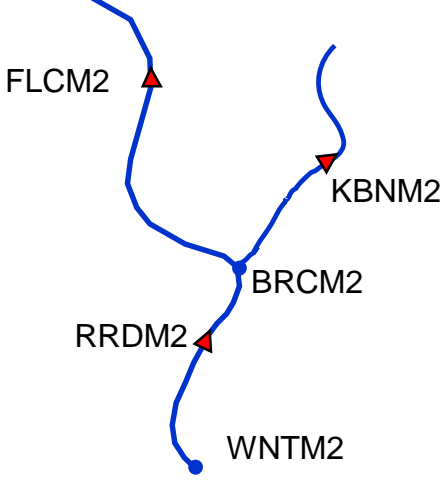

## *RES-J Topology Example*

#### **TOPOLOGY**

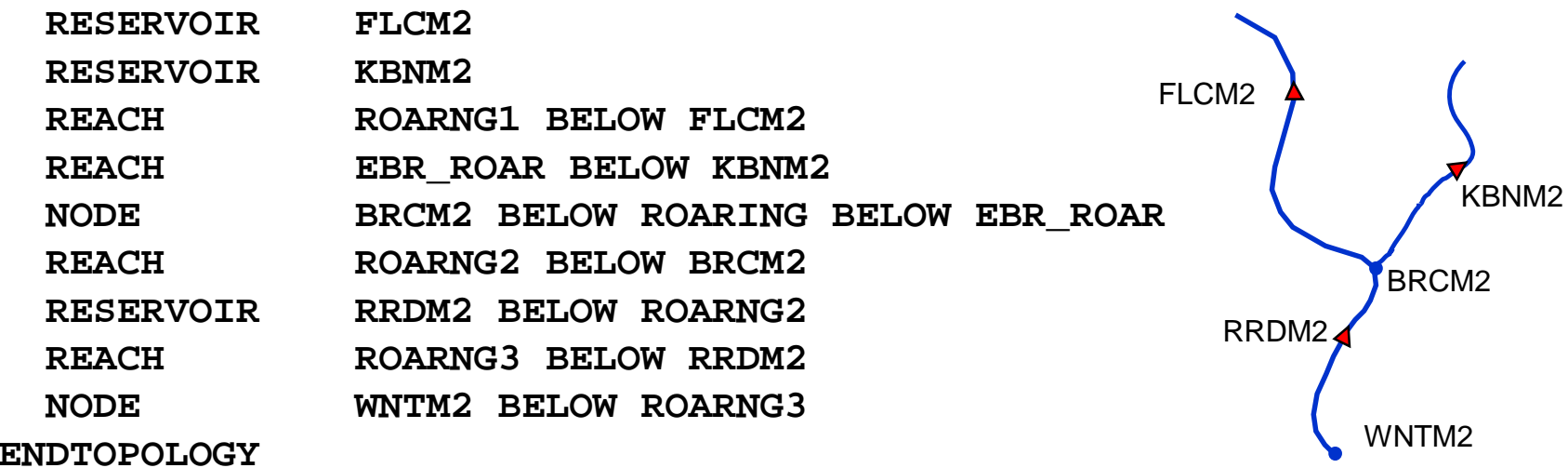

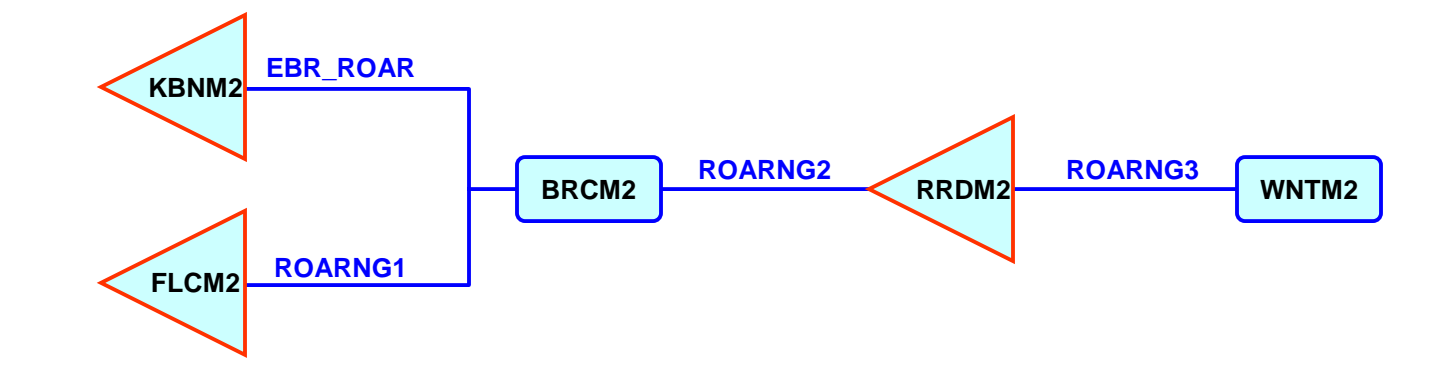

SRiverside Technology, inc.

## *RES-J Parametric Information*

- $\blacklozenge$ **Components** 
	- Reservoirs
	- Reaches
	- Nodes
- $\blacktriangle$  . Methods
	- ADJUST
	- BALANCE
	- LAGK
	- MAXDECREASE
	- MAXINCREASE
	- MAXSTAGE
	- RAINEVAP

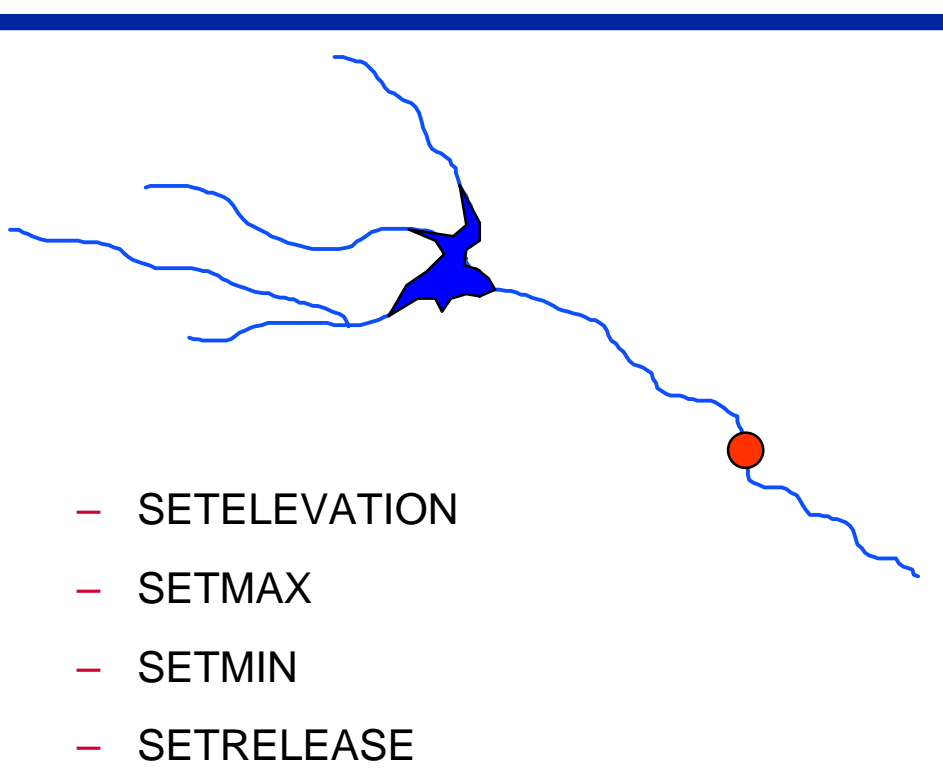

- SETSUM
- SETWITHDRAW

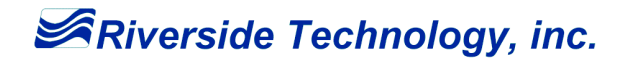

## *Reservoir Component Parameters*

- ♦ Input and output time series
- ♦ Elevation versus storage table
- $\blacklozenge$ Initial pool and release values
- $\blacklozenge$ Minimum pool value
- $\blacklozenge$ **Constants**

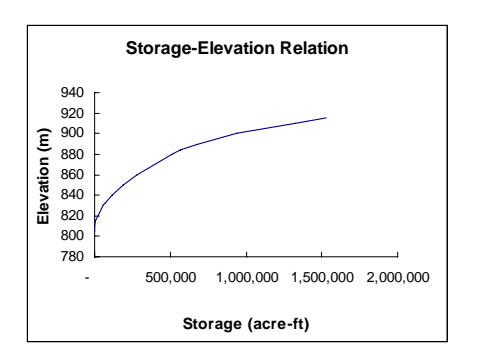

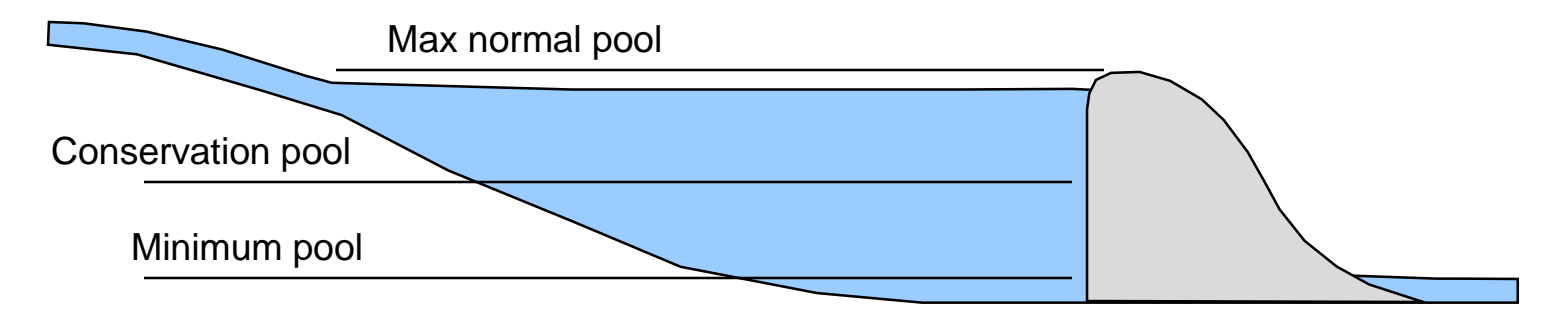

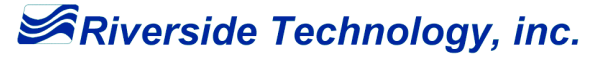

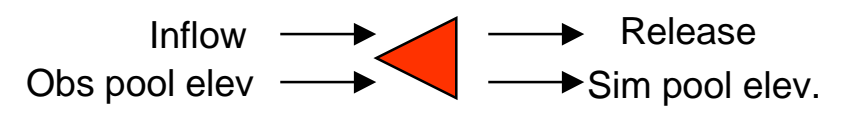

#### *Reservoir Component Parameters*

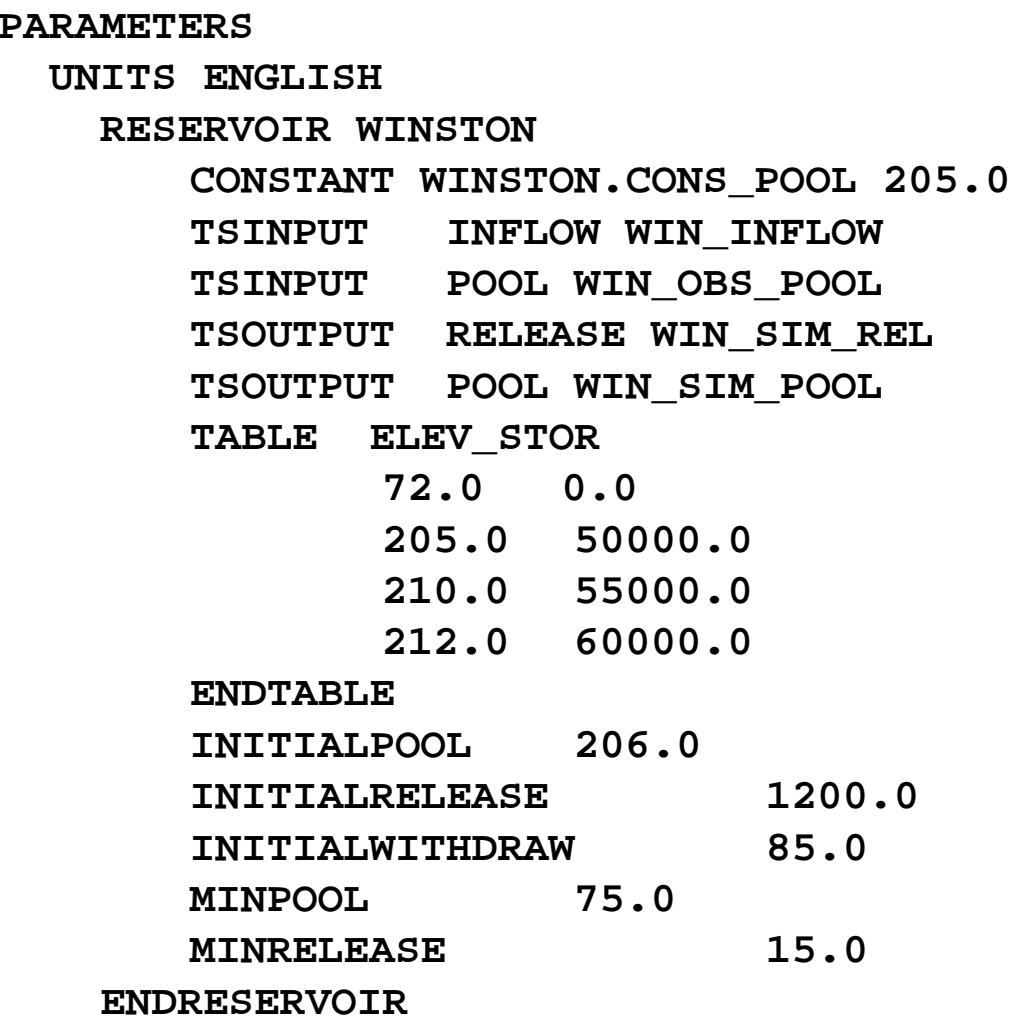

## *Reach Component Parameters*

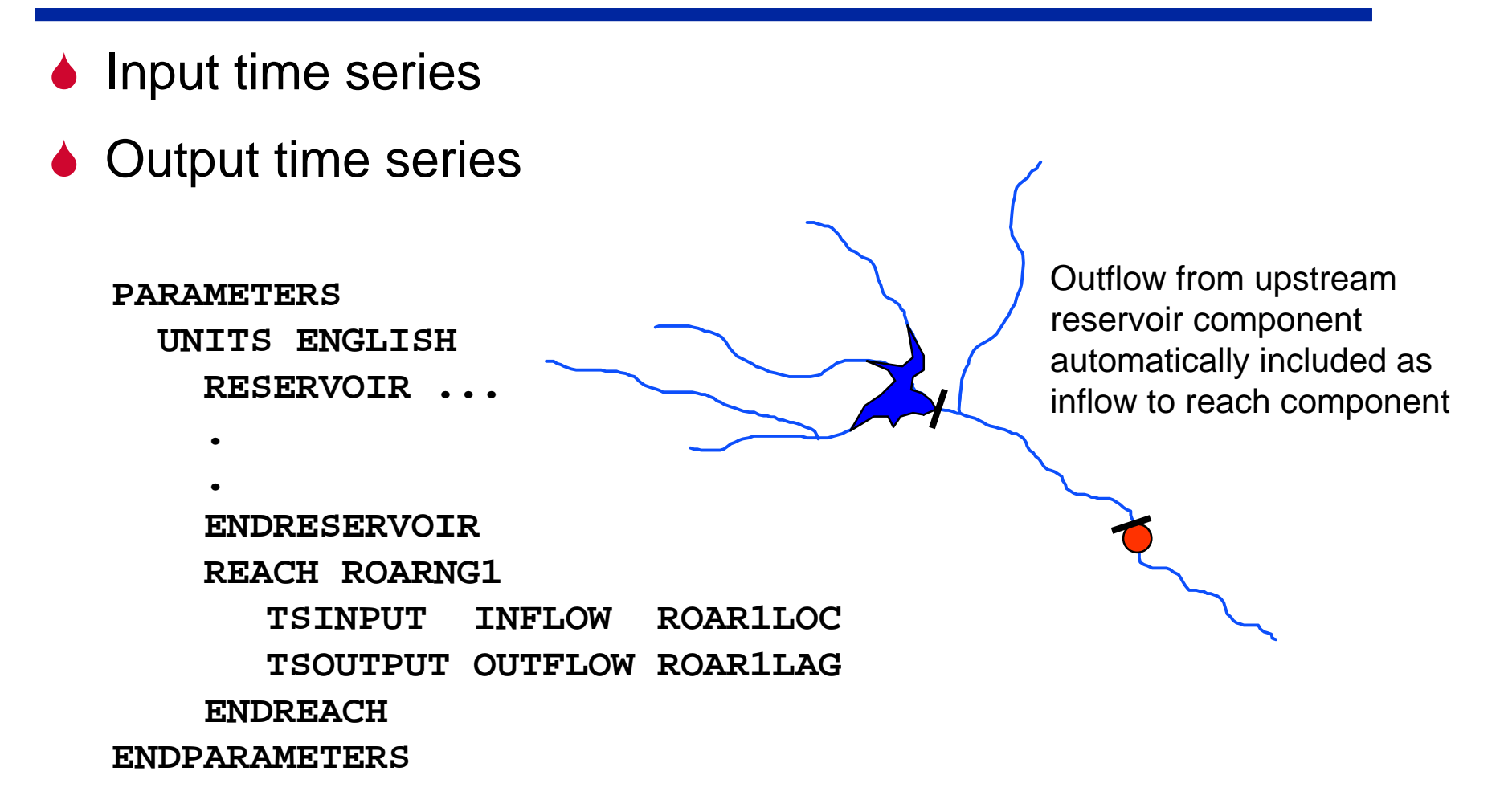

## *Node Component Parameters*

- ◆ Input time series
- ◆ Output time series

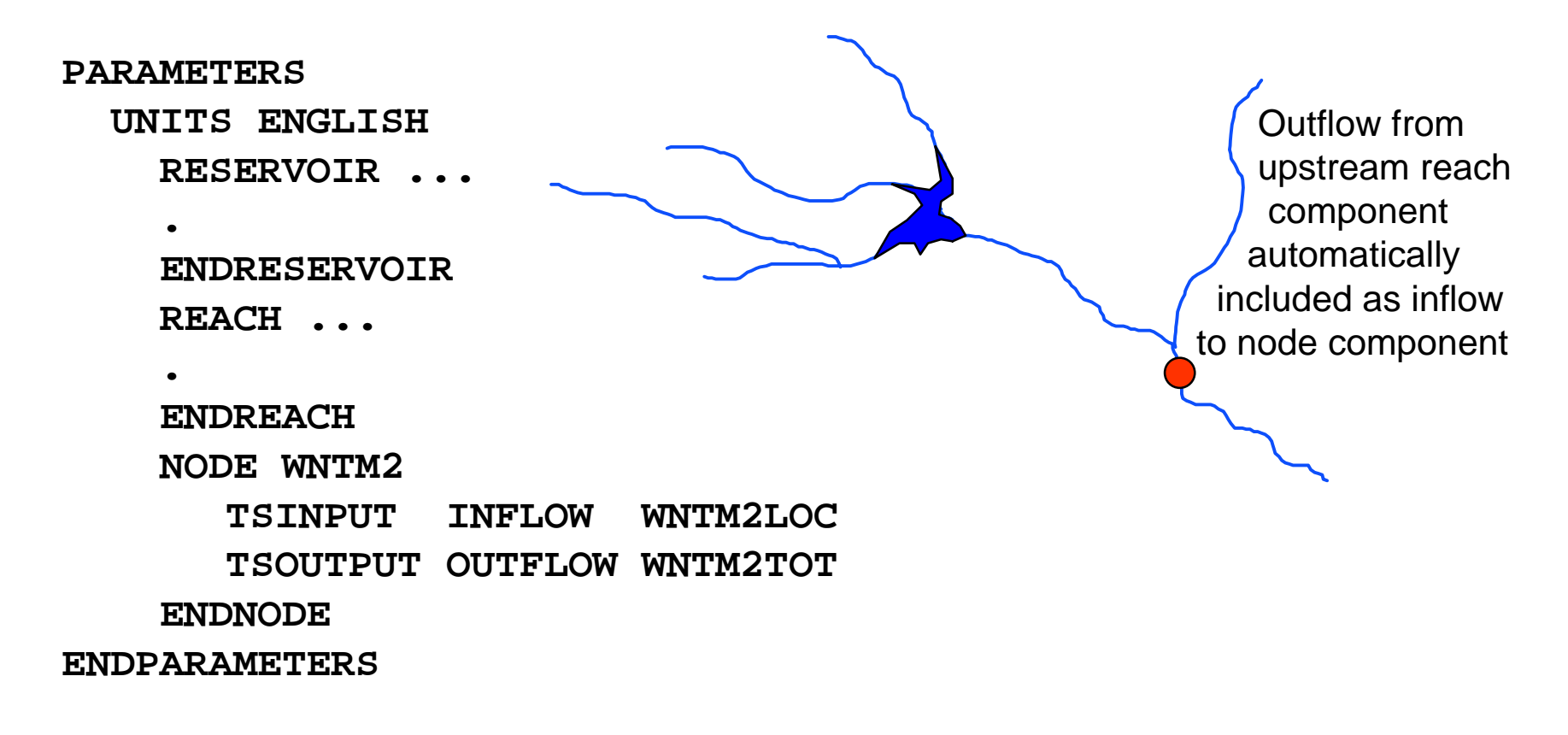

## *RES-J Adjust Method Parameters*

The ADJUST method uses observed instantaneous discharges, mean discharges, and pool elevation values to adjust the simulated values to be consistent with the observations.

- ◆ Input time series
- $\blacklozenge$ Number of time steps for blending from an observed value
- $\bullet$ Simulated pool is adjusted at each time step
- $\blacklozenge$ Consider a feature to adjust only the carryover values

## *Adjust Method Example*

**ADJUST WINSTON WINSTON\_ADJUST OBSERVEDPOOL WIN\_OBS\_POOL BLEND 5**

**ENDADJUST**

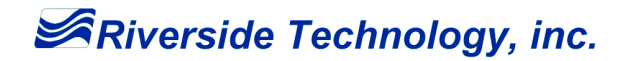

## *Balance Method Parameters*

The BALANCE method computes reservoir releases by balancing the available storage among multiple reservoirs.

- $\blacklozenge$ Option to balance by volume or percent of flood storage
- $\blacklozenge$ Minimum and maximum pool elevations for each reservoir
- $\blacklozenge$ Minimum release for each reservoir

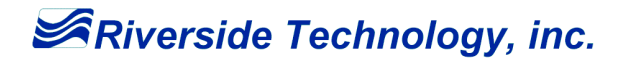

## *Balance Method Example*

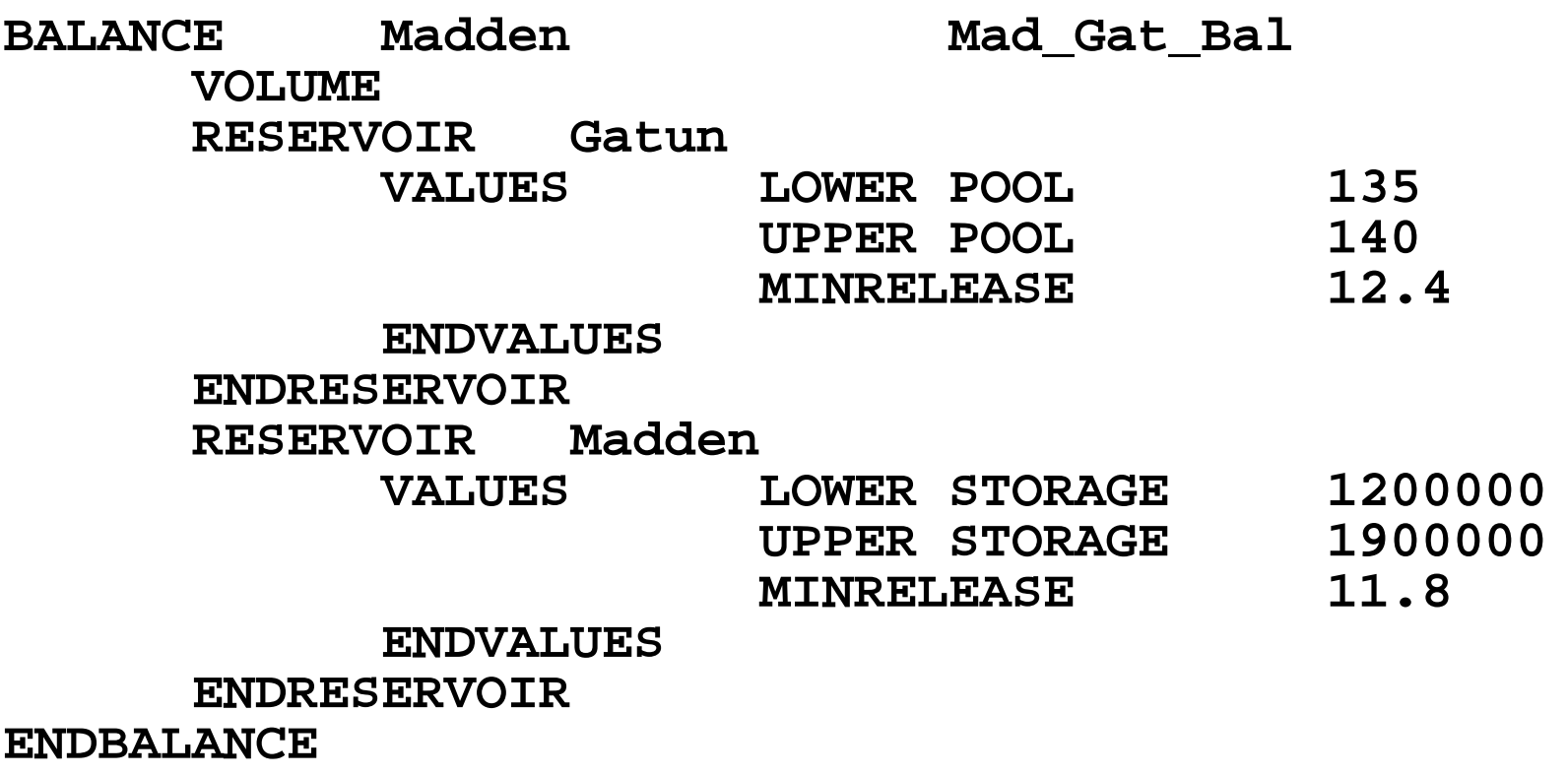

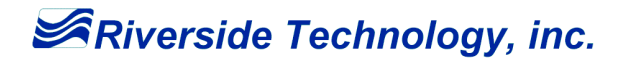

## *RES-J LAGK Method Parameters*

The LAGK method performs reach routing using the Lag and K routing procedure.

- ◆ Lag time in hours
- $\bullet$  K coefficient (constant or a table of outflow versus K)
- **Inflow carryover information**
- ♦ LAG-K is applicable only to reach components
- $\bullet$  useful for constructing valid networks; permitting operations based on downstream outcomes.

## *LAGK Method Example*

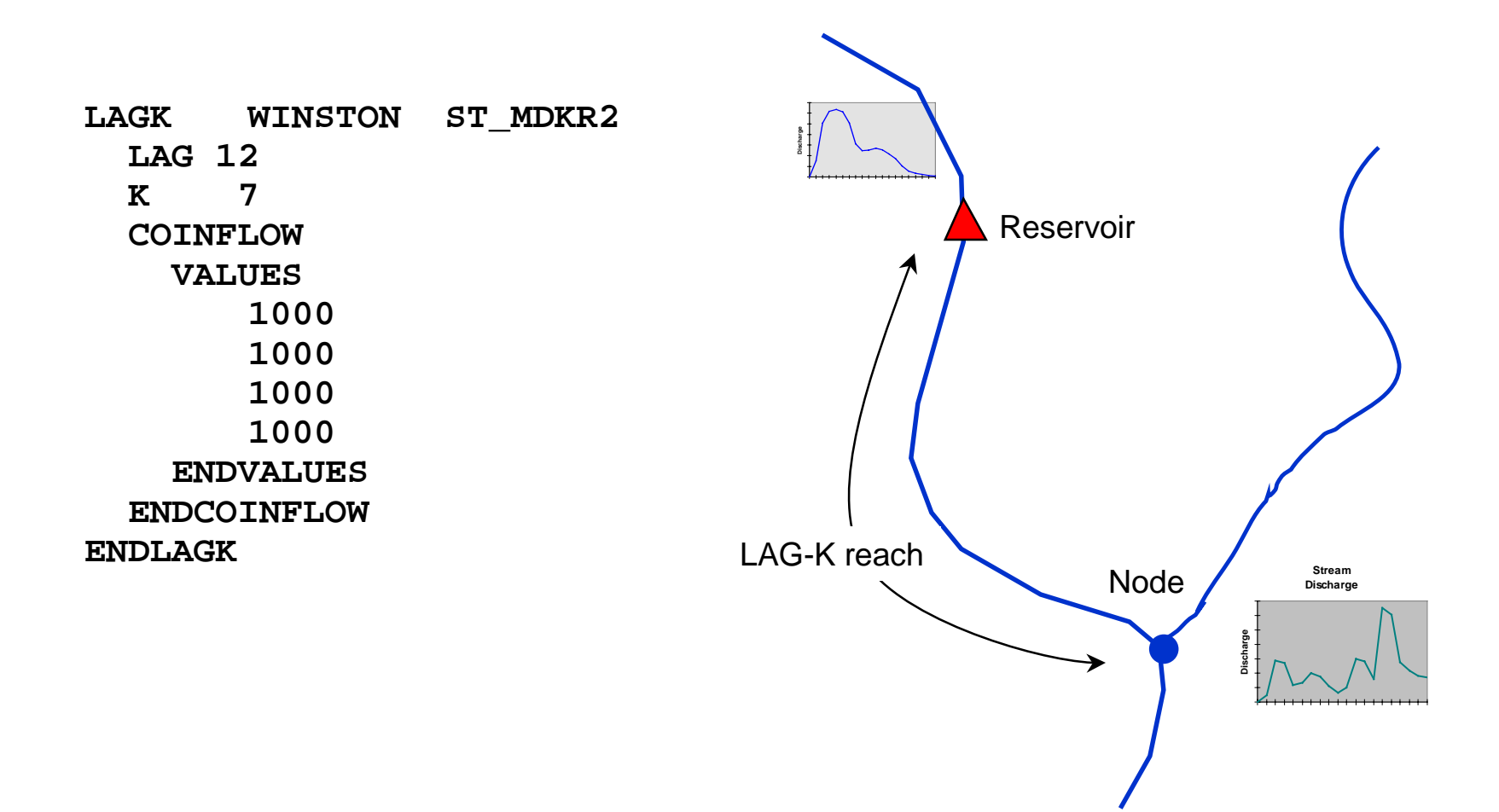

**SRiverside Technology, inc.** 

#### *MAXDECREASE/MAXINCREASE MethodParameters*

- ◆ The MAXDECREASE / MAXINCREASE method limits the maximum decrease / increase in reservoir release from one time-step to the next
- ◆ MAXDECREASE Maximum allowable decrease in flow (per time step)
- ◆ MAXINCREASE Maximum allowable increase in flow (per time step)

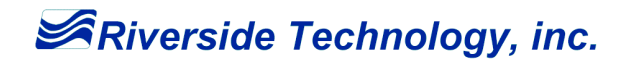

#### *MAXDECREASE/MAXINCREASE MethodExample*

**MAXDECREASE WESTOVER WEST\_DECR DECREASE 400. ENDMAXDECREASE**

**MAXINCREASE WESTOVER WEST\_INC INCREASE 100. ENDMAXINCREASE**

**RULES**

**...[WESTOVER.POOL < 1241.7] :: MAXINCREASE WEST\_INC ..**

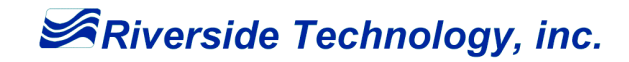

#### *Maxincrease Method Example*

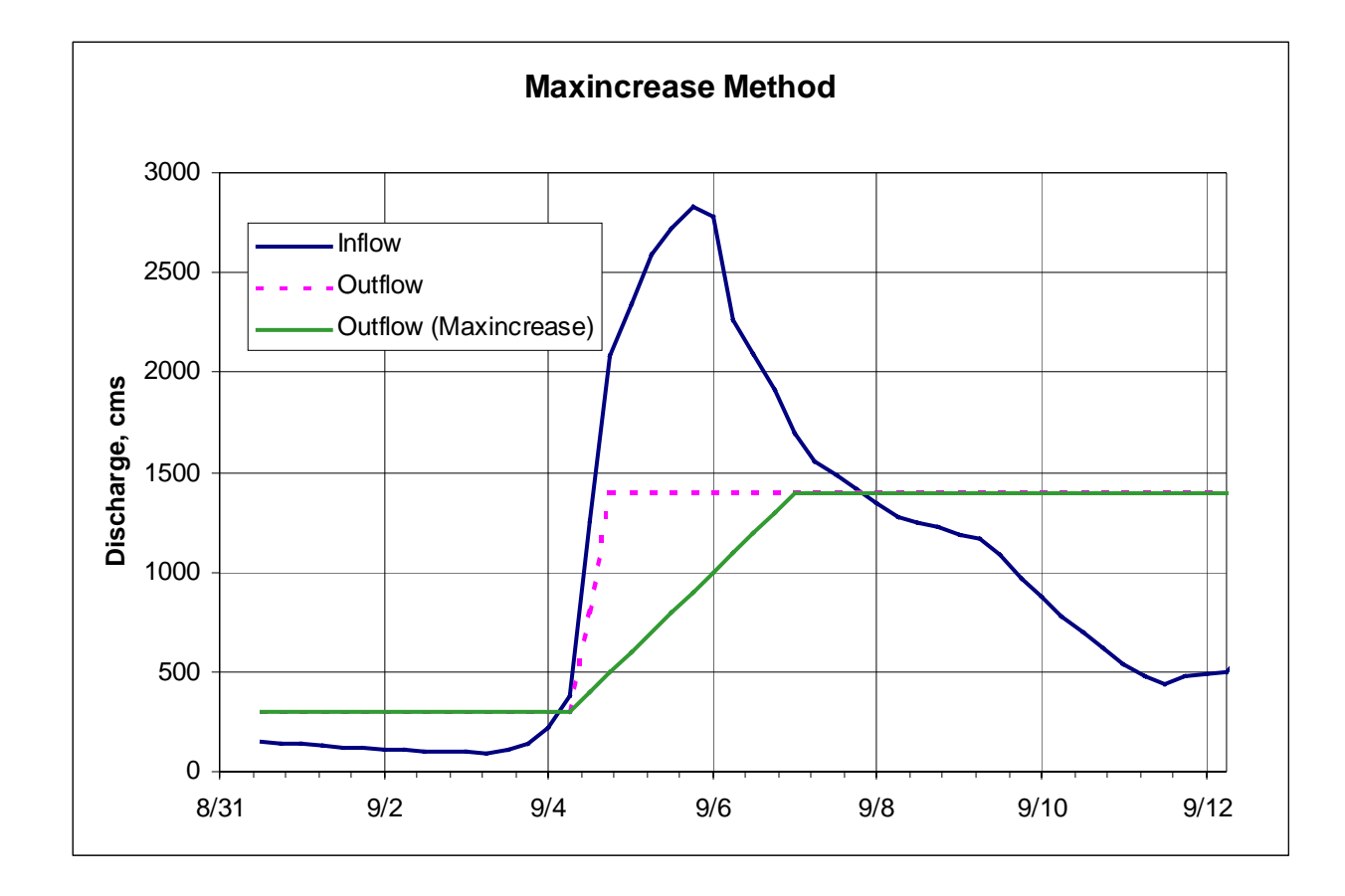

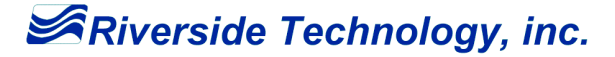

#### *MAXSTAGE Method Parameters*

The MAXSTAGE method computes a restricted reservoir release to control the stage at a downstream control point

- ♦ Table of rating curve values
- ! Maximum allowable stage at the downstream control point
- ◆ Minimum allowable reservoir release
- ◆ Convergence criterion
- $\blacklozenge$ Downstream node identifier
- ♦ Maximum number of iterations for solving

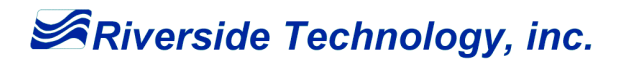

#### *MAXSTAGE Method Example*

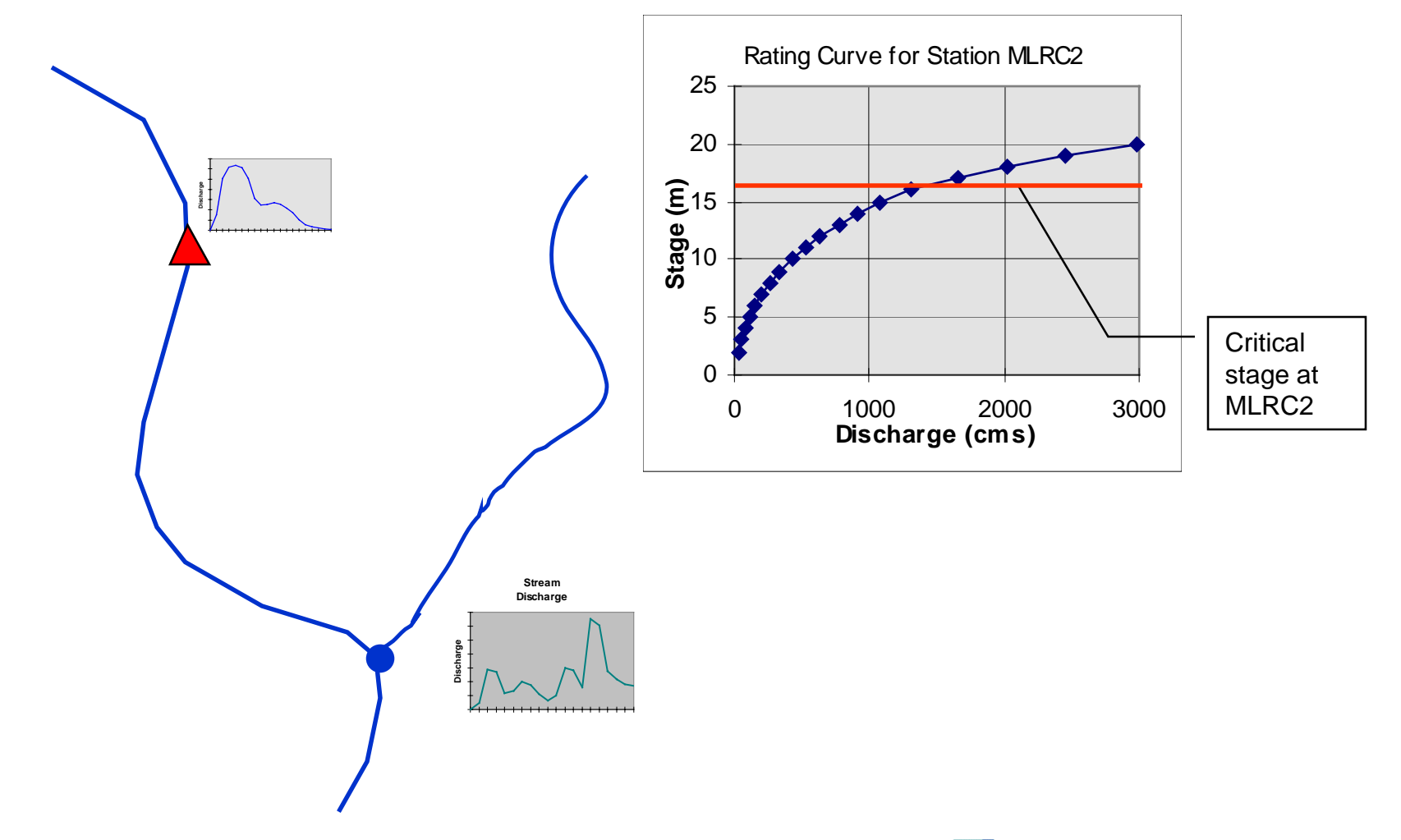

## *MAXSTAGE Method Example*

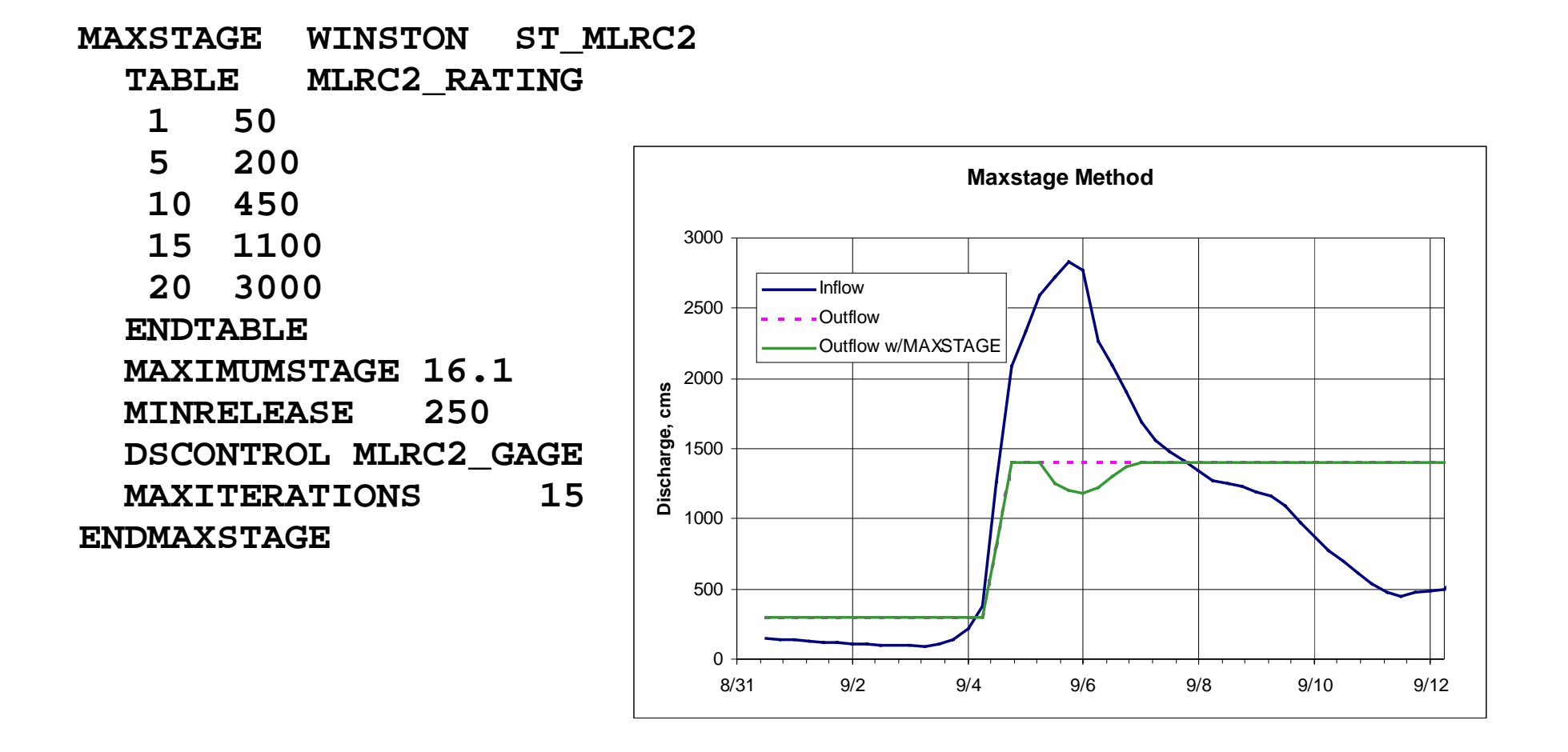

**SRiverside Technology, inc.** 

#### *RAINEVAP Method Parameters*

The RAINEVAP method computes the change in reservoir storage resulting from rain and evaporation occurring over the lake surface.

- ♦ Time series identifier for observed evaporation and observed rainfall
- $\bullet$  Table of average evaporation values by date
- ♦ Optional diurnal distribution of daily evaporation
- ◆ Loss is computed based on reservoir surface area at beginning of time-step

## *RAINEVAP Method Example*

**RAINEVAP WINSTON WN\_RAINEV PRECIPTSINPUT ObservedPrecip WIN\_MAP ENDPRECIPEVAPVALUES 01/01 0.13 04/01 0.20 07/01 0.25 0.3 0.3 0.25 0.15 10/01 0.18 ENDVALUESENDEVAPENDRAINEVAP**

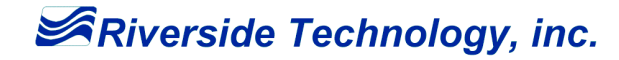

# *SETELEVATION Method Parameters*

The SETELEVATION method computes a reservoir release in order to achieve a prescribed reservoir pool elevation. The elevation can be specified in a table as a function of date or can be given as a time series.

- ◆ Observed pool elevation time series
- ♦ Reservoir rule curve information in date/elevation pairs
- ♦ Period for blending between rule curve values and time series values
- ♦ Period for blending between rule curve dates
- ♦ Interpolation option
- $\blacklozenge$ (interpolation and date blending are mutually exclusive)

## *SETELEVATION Method Example*

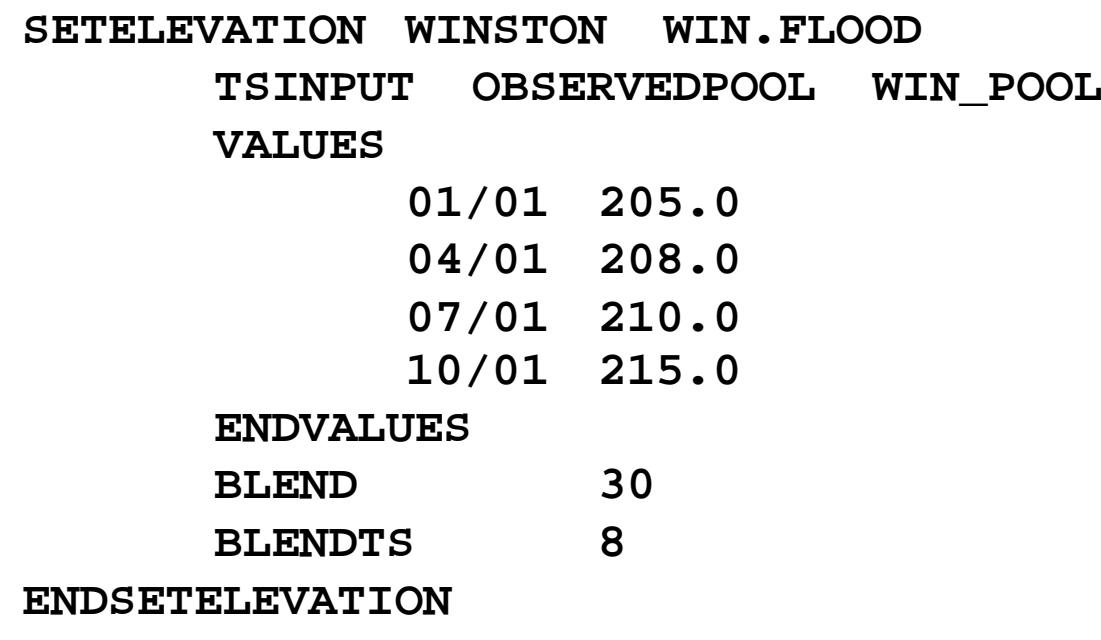

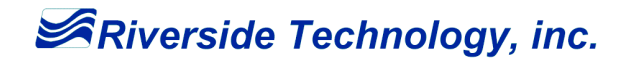

#### *SETMAX / SETMIN Method Parameters*

The SETMAX / SETMIN methods selects the maximum / minimum release (or withdrawal) from a list of previously computed methods.

♦ Other method identifiers from which to compute maximum / minimum output variable

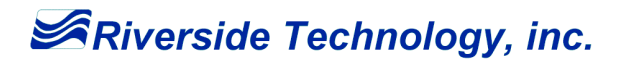

## *SETMAX / SETMIN Method Example*

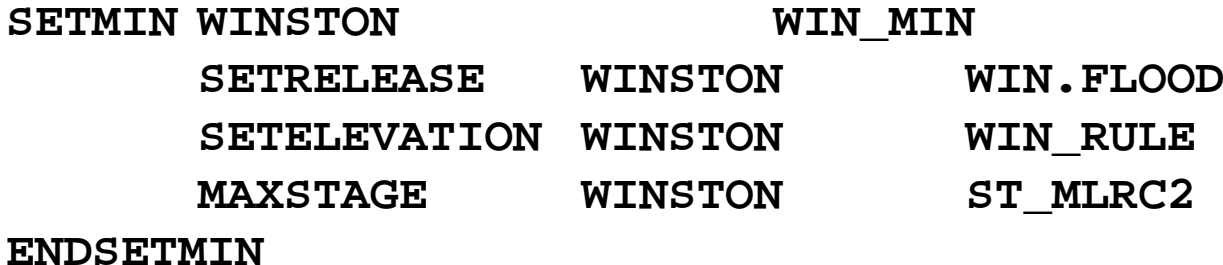

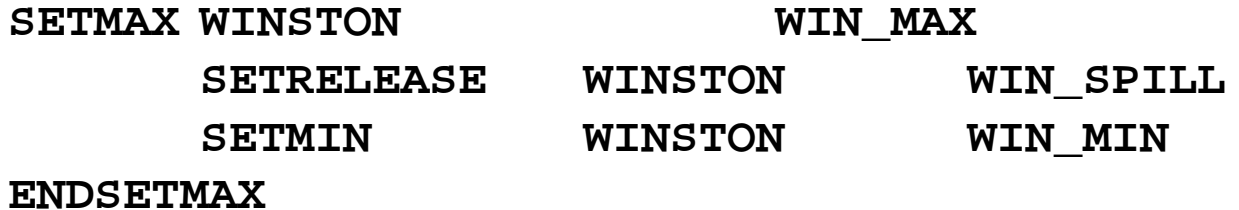

SRiverside Technology, inc.

## *SETRELEASE Method Parameters*

The SETRELEASE method computes reservoir release based on a table that specifies release as a function of date and pool elevation, or as a prescribed release entered as a time series.

- Observed release time series
- ♦ Table of elevation/release values by date
- ♦ Period for blending between table values and time series values
- ♦ Period for blending between elevation/release table dates
- $\blacklozenge$ Interpolation between elevations and/or dates

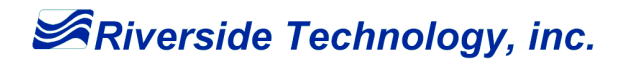

## *SETRELEASE Method Example*

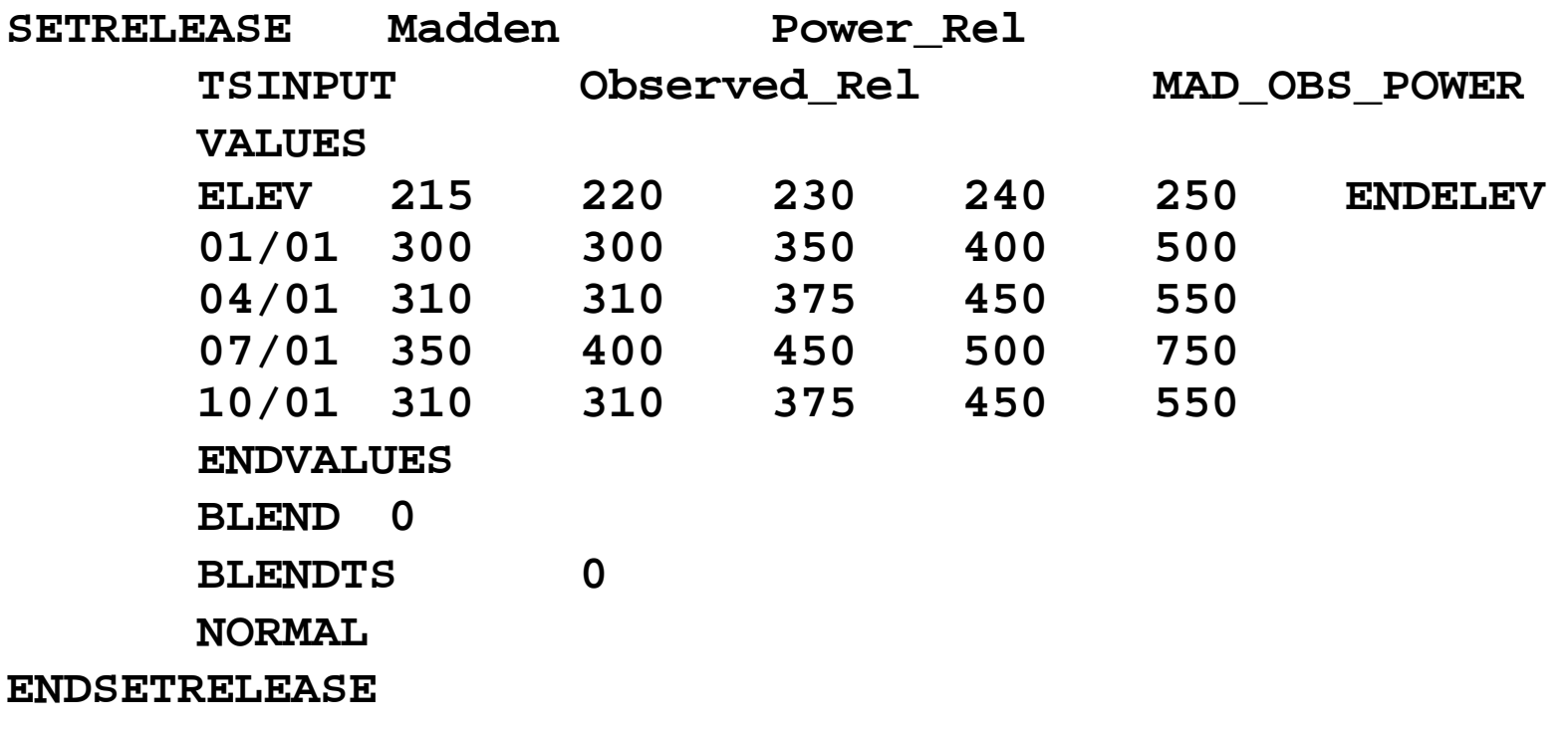

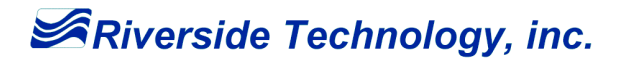

## *SETSUM Method Parameters*

The SETSUM method computes reservoir release (or withdrawal) as the sum of previously computed reservoir release (or withdrawal) methods.

- ♦ Method identifiers from which to compute sum of output variables
- ◆ Valid methods are:
	- SETMAX
	- SETMIN
	- SETRELEASE
	- SETWITHDRAW

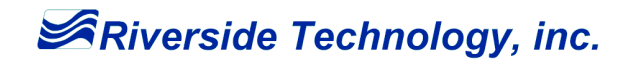

#### *SETSUM Method Example*

**SETSUM Madden Power&Spills SETRELEASE Madden Power SETRELEASE Madden Spill ENDSETSUM**

**SRiverside Technology, inc.** 

## *SETWITHDRAW Method Parameters*

The SETWITHDRAW method computes reservoir withdrawal based on a table that specifies withdrawal as a function of date and pool elevations, or as a prescribed withdrawal entered as a time series.

- ◆ Observed withdrawal time series
- ♦ Table of elevation/withdrawal values by date
- ♦ Period for blending between elevation/withdrawal table dates
- ♦ Period for blending between elevation/withdrawal table values and time series values

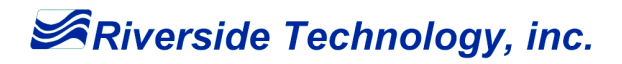

## *SETWITHDRAW Method Example*

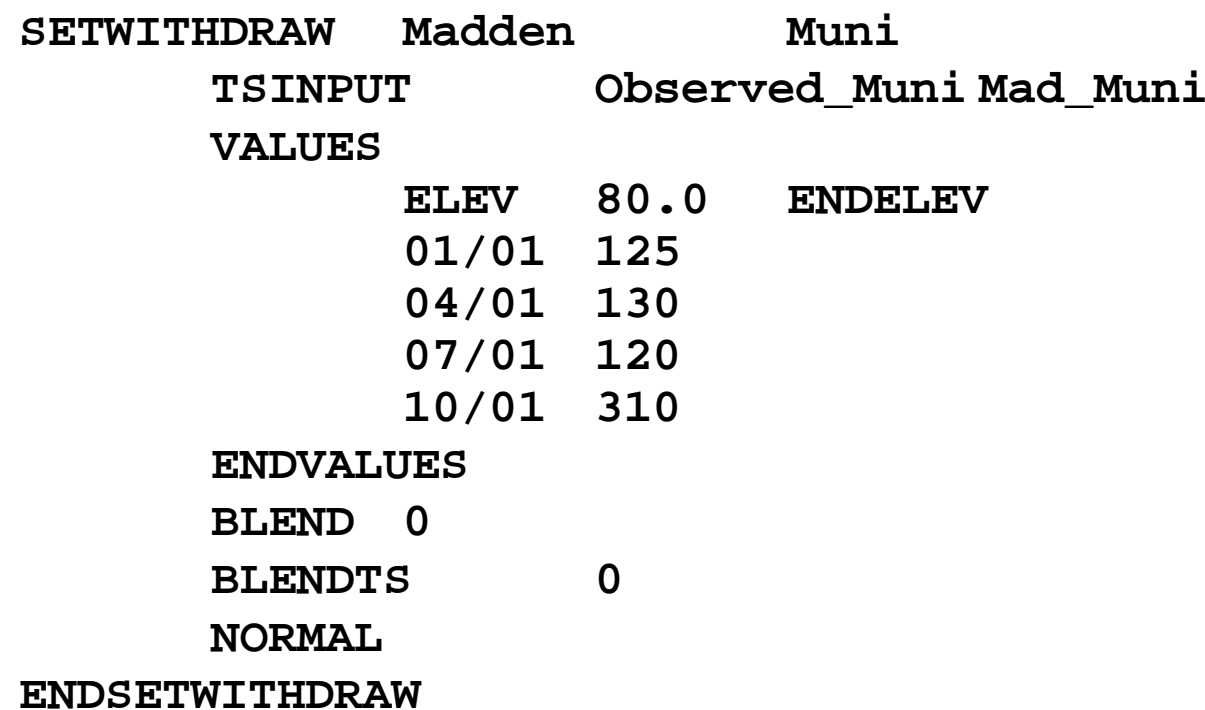

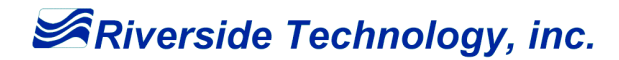

## *RES-J Rules Information*

Rules are specified using [*expression*] - [*method*] syntax

If *expression* evaluates to TRUE, the listed *methods* are executed

Use of compound expressions is supported

Expressions are written in terms of component states, dates, constants, and Boolean operators

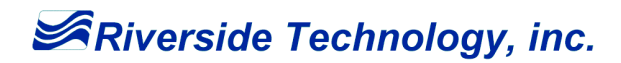

## *RES-J Rules Examples*

#### **RULES**

**#Executed every time step [TRUE]**

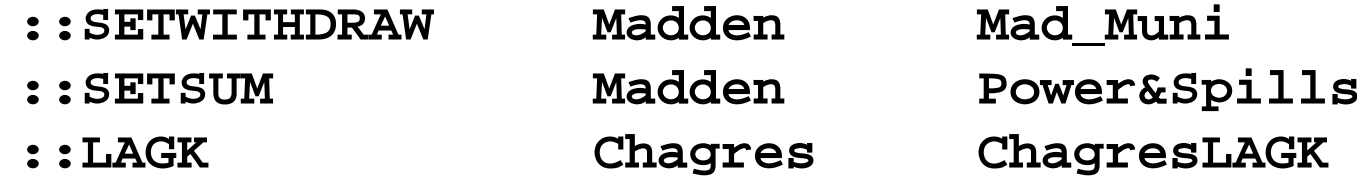

**#Conditional Execution [Madden.Pool < Madden.Drought] ::SETELEVATION Madden Mad\_pool\_205**

**ENDRULES**

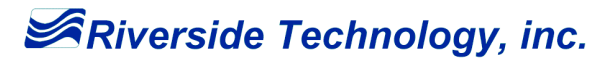